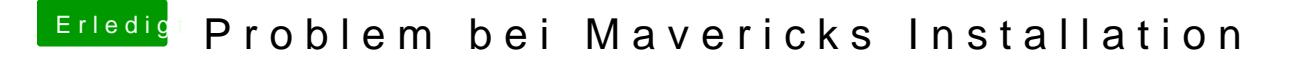

Beitrag von MacGrummel vom 14. Januar 2015, 16:18

Irgend einen Grund muss es für Safari ja auch auf dem iPhone geben. Probier halt Yosemite, da sind wenigstens schon mal die Grund-Kexte drin..